## Year 5 - Expected standard - Goal Free Problem

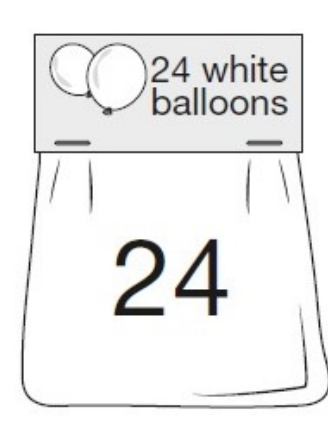

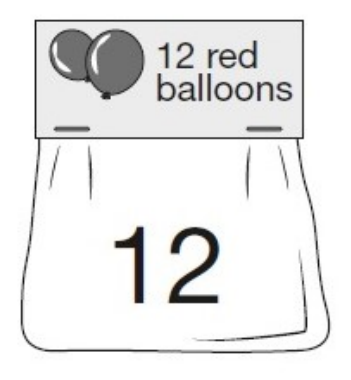

Adam buys 6 bags of white balloons. Chen buys 3 bags of red balloons.